## **Демонстрационный вариант заключительного этапа Всероссийской олимпиады школьников «Грани разума» по информатике**

# **Решение демоверсии**

## **Задание 1**

Музыкальный фрагмент был записан в формате моно, оцифрован и сохранён в виде файла без использования сжатия данных. Размер полученного файла – 15 Мбайт. Затем тот же музыкальный фрагмент был записан повторно в формате стерео (двухканальная запись) и оцифрован с разрешением в 3 раза выше и частотой дискретизации в 2 раза меньше, чем в первый раз. Сжатие данных не производилось. Укажите размер файла в Мбайт, полученного при повторной записи. *Дано:*

```
V_1 = 15 M6n_1 = 1n_2 = 2Найти: V<sub>2</sub> - ?
Решение:
V - размер фрагмента
n - количество каналов
f - частота дискретизации (Гц)
i – глубина кодирования, разрешение (бит)
t – время звучания (сек)
V=t*n*f*i
```

```
Разрешение в 3 раза выше (i2=3*ii), частота дискретизации в 2 раза меньше (f2=f1/2), значит
V_1 = t * 1 * f_1 * i_1 = 15M6V_2 = t*2*f_1/2*3*t_1=3*t*1*f_1*t_1=3*15 = 45M6Ответ: 45
```
## **Задание 2**

На рисунке представлена схема дорог, связывающих города А, Б, В, Г, Д, Е, Ж, З, И, К, Л, М. По каждой дороге можно двигаться только в одном направлении, указанном стрелкой. Сколько существует различных путей из города А в город М, проходящих через город В?

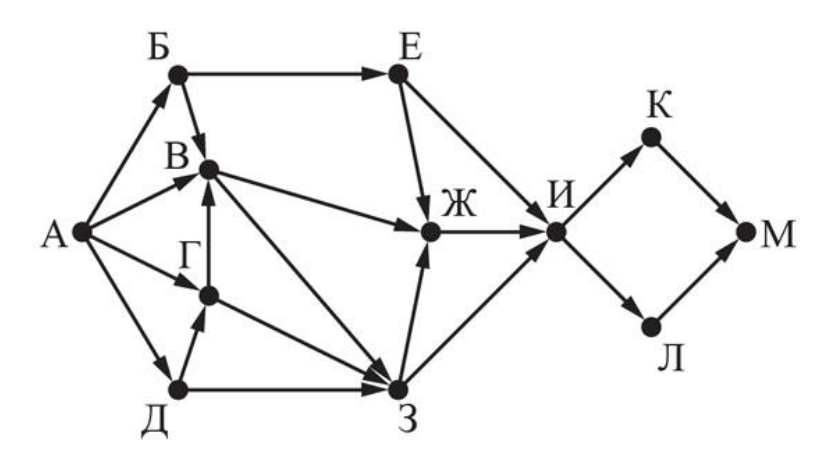

## *Решение:*

Сначала зачеркнём те стрелки, которые приводят к тому, что мы не пройдём через пункт **B**.

Представляем, что вообще не существует тех стрелок, которые мы зачеркнули.

Ставим **1** возле начального города **А**. Смотрим для каждого города, из каких пунктов **входят стрелки** в конкретный город. Суммируем те числа, которые стоят возле тех пунктов, из которых входят стрелки.

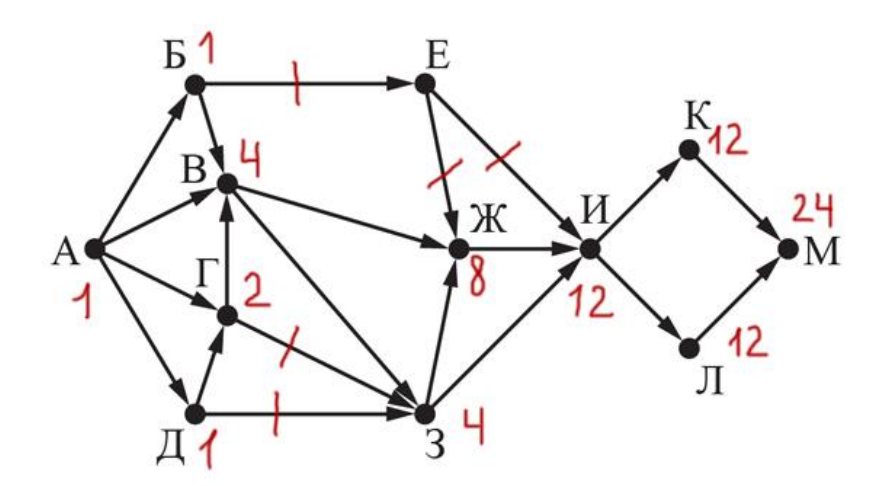

Сначала считаем числа для тех городов, для которых можем это сделать. Число возле конечного города покажет ответ.

## **Ответ: 24**

## Залание 3

На вход алгоритма подаётся натуральное число N. Алгоритм строит по нему новое число R следующим образом.

1. Строится двоичная запись числа N.

2. К этой записи дописываются справа ещё два разряда по следующему правилу:

а) складываются все цифры двоичной записи числа N, и остаток от деления суммы на 2 дописывается в конец числа (справа). Например, запись 11100 преобразуется в запись 111001;

б) над этой записью производятся те же действия – справа дописывается остаток от деления суммы её цифр на 2.

Полученная таким образом запись (в ней на два разряда больше, чем в записи исходного числа N) является двоичной записью результирующего числа R.

Укажите такое наименьшее число N, для которого результат работы данного алгоритма больше числа 77. В ответе это число запишите в десятичной системе счисления.

## Pemenne:

На вход поступает натуральное (обычное, не дробное, положительное) число N. Это число алгоритм переводит в двоичную систему.

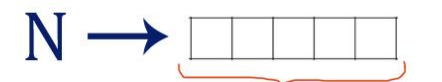

#### Двоичное представление N

В условии сказано, что дописываются два разряда справа к тому двоичному числу, которое получили в первом пункте.

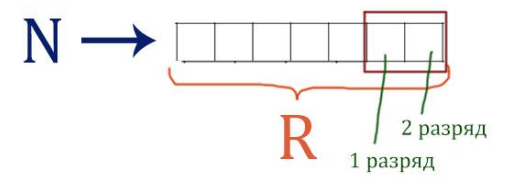

Про первый дополнительный разряд написано в пункте а второго правила: "складываются все цифры двоичной записи числа N, и остаток от деления суммы на 2 дописывается в конец числа *Например*, запись 11100 преобразуется в запись 111001", т.е. автомат  $(\textit{cnn}$ aa). подсчитывает количество единиц у первоначального двоичного числа N, полученного в первом

пункте. Если количество чётное, то автомат в первый дополнительный разряд должен поставить 0. Если количество нечётное, то автомат в первый дополнительный разряд должен поставить 1.

Про второй дополнительный разряд сказано в пункте б второго правила. Автомат сделает тоже самое, что и в предыдущем пункте, только теперь подсчёт единиц будет происходить не только в двоичной записи числа N, но и в первом дополнительном разряде.

В задаче просят указать входящее наименьшее число N, чтобы автомат вылал число **R** больше 77.

Т.к. число **R** должно быть больше 77, то переведём число 78 (77 + 1) в двоичный вид, чтобы можно было оценить входящее число N. Получилось число 1001110. Будем рассматривать (начиная с 1001110) числа на выполнение правил, которые заданы для алгоритма. Если все правила будут выполнены, значит, мы получили то число, по которому вычислим изначальное N. Нам нужно получить именно минимальное число, поэтому мы и начали с минимального возможного претендента для числа **R** (78).

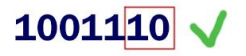

Здесь нам сразу повезло, сразу число 78 удовлетворяет всем условиям. В условии задачи нас просят написать именно число N, поэтому от числа 1001110 отбрасываем два разряда и переводим в десятичную систему.

Переводим в десятичную систему 10011 -> 19.

## **Ответ: 19**

## Залание 4

Исполнитель Вычислитель преобразует число, записанное на экране.

У исполнителя есть три команды, которым присвоены номера:

1. Прибавить 2

## 2. Умножить на 2

## 3. Прибавить 3

Первая из них увеличивает число на экране на 2, вторая умножает его на 2, третья увеличивает его на 3. Программа для Вычислителя - это последовательность команд.

Сколько существует таких программ, которые преобразуют исходное число 2 в число 22 и при этом траектория вычислений программы содержит число 11?

Траектория вычислений программы - это последовательность результатов выполнения всех команд программы. Например, для программы 123 при исходном числе 7 траектория будет состоять из чисел 9, 18, 21.

## Решение:

В таблицу заносим исходное число 2 в качестве начального и в 1-ом столбце перечисляем возможные команды (по условию задачи). Далее записываем в столбцы все числа от 2 до 22 и записываем: сколькими способами можно получить число (из какого предыдущего числа). Учитываем, что траектория обязательно содержит число 11:

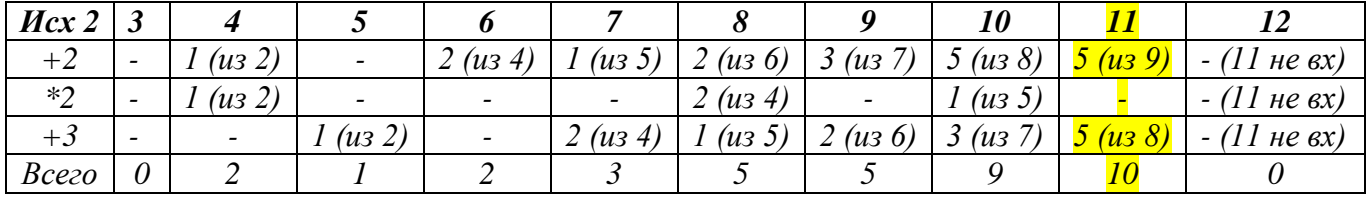

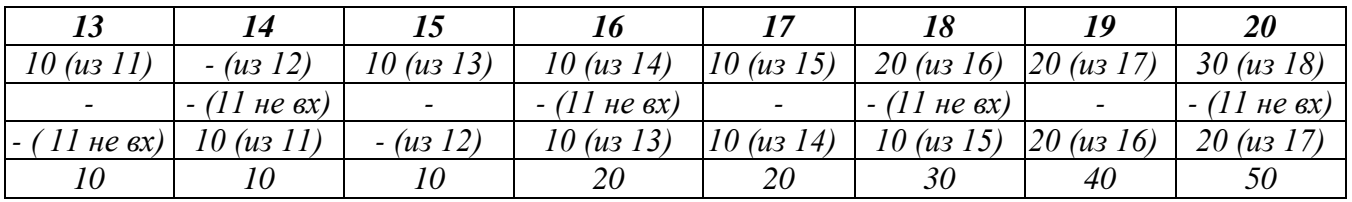

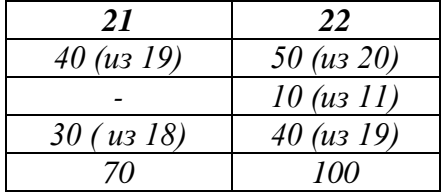

Ответ: 100

## Залание 5.

На спутнике «Фотон» установлен прибор, предназначенный для измерения энергии космических лучей. Каждую минуту прибор передаёт по каналу связи положительное вещественное число - количество энергии, полученной за последнюю минуту, измеренное в условных единицах. Временем, в течение которого происходит передача, можно пренебречь. Необходимо найти в заданной серии показаний прибора минимальное произведение двух показаний, между моментами передачи которых прошло не менее 6 минут. Количество энергии, получаемое прибором за минуту, не превышает 1000 условных единиц. Общее количество показаний прибора в серии не превышает 10 000. Напишите программу для решения поставленной задачи, которая будет эффективна как по времени, так и по памяти (или хотя бы по одной из этих характеристик).

Входные данные представлены следующим образом. В первой строке задаётся число N - общее количество показаний прибора. Гарантируется, что  $N > 6$ . В каждой из следующих N строк задаётся одно положительное число - очередное показание прибора. Пример входных данных:

11  $12<sub>1</sub>$  $45.3$  $5.5$  $\Delta$  $25$  $23$  $21$ 20  $1<sub>0</sub>$ 12 26 Пример выходных данных для приведённого выше примера входных данных:

48

## Решение:

Для каждого показания, начиная с 7-го, рассматриваем все допустимые пары, в которых данное введенное показание является вторым. Минимальное значение из всех этих пар будет получено, если первым в паре будет минимальное значение среди значений, полученных от 1го до 6-го. Для эффективного решения достаточно запоминать минимальное значение среди элементов, имеющееся на 6 элементов ранее и минимальное значение произведения пар на текущий момент. Поскольку каждое текущее минимальное показание используется после ввода еще 6 элементов и после этого становится ненужным, достаточно хранить только 6 последних элементов.

Программа: const  $s=6$ : var N,i,j:integer;  $a:array[1..s]$  of real; a ,mn,m:real; begin  $readln(N);$ {Ввод первых s чисел} for i:=1 to s do readln( $a[i]$ );

{ввод остальных чисел и поиск минимального произведения}  $mn:=1001;$  $m:=1000*1000+1;$ for i:= $s+1$  to N do begin if  $a[1] <$ mn then mn:= $a[1]$ ;  $readln(a_);$ if  $a_{\text{min}}$  if  $a_{\text{min}}$  if  $a_{\text{min}}$ . {Сдвигаем элементы вспомогательного массива влево} for j:=1 to s-1 do  $a[j]:=a[j+1];$  $a[s]:=a$ ; end; writeln(m); end.